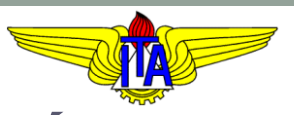

### **INSTITUTO TECNOLÓGICO DE AERONÁUTICA** CURSO DE ENGENHARIA MECÂNICA-AERONÁUTICA

### MPS-43: SISTEMAS DE CONTROLE

# VI. MÉTODO DO LUGAR GEOMÉTRICO DAS RAÍZES

Prof. Davi Antônio dos Santos (davists @ita.br)

Departamento de Mecatrônica

[http://www.professordavisantos.com](http://www.professordavisantos.com/) – courses/MPS-43

Agosto/2022 São José dos Campos

**Sumário**

# VI. MÉTODO DO LGR

VI.1. Definição de LGR

VI.2. Aplicações em Sistemas de Controle

VI.3. Condições de Módulo e Fase

VI.4. Propriedades de LGRs

VI.5. Esboço de LGRs

VI.6. Ajuste de Ganho de Controladores Usando o LGR

# Definição de LGR

# **VI.1. Definição**

Considere a seguinte equação algébrica na variável  $s \in \mathbb{C}$ :

$$
F(s) = 1 + K \frac{Q(s)}{P(s)} = 0
$$
 (1)

onde  $K \in \mathbb{R}$  é um parâmetro arbitrário e

$$
Q(s) = sm + bm-1sm-1 + \dots + b1s + b0
$$
  

$$
P(s) = sn + an-1sn-1 + \dots + a1s + a0
$$

em que  $a_i \in \mathbb{R}$ ,  $i = 0, 1, ..., n - 1$  e  $b_i \in \mathbb{R}$ ,  $j = 0, 1, ..., m - 1$  são constantes conhecidas;  $n > m$ .

# **VI.1. Definição**

### **Definição de LGR:**

O Lugar Geométrico das Raízes (LGR) referente à equação (1) consiste no gráfico, no plano  $s$ , de suas raízes para todos os valores do parâmetro arbitrário  $K \in (-\infty, \infty)$ .

$$
F(s) = 1 + K \frac{Q(s)}{P(s)} = 0
$$
\n(1)\n
$$
\text{grad } n
$$

# **VI.1. Definição**

### **Comentários:**

- 1. Neste curso, o LGR será aplicado na localização dos polos de malha fechada, de sistemas de controle, em função de um parâmetro da planta ou do controlador.
- 2. Vamos sempre considerar  $K \geq 0$ .
- 3. Embora seja possível a construção de LGRs considerando a variação de múltiplos parâmetros, isso será evitado neste curso, pois a complexidade adicionada não a justifica. \*

\* O lugar geométrico resultante é chamado de contorno das raízes. Vide detalhes em (OGATA, 2010)

Seja o sistema de controle modelado pelo seguinte diagrama de blocos:

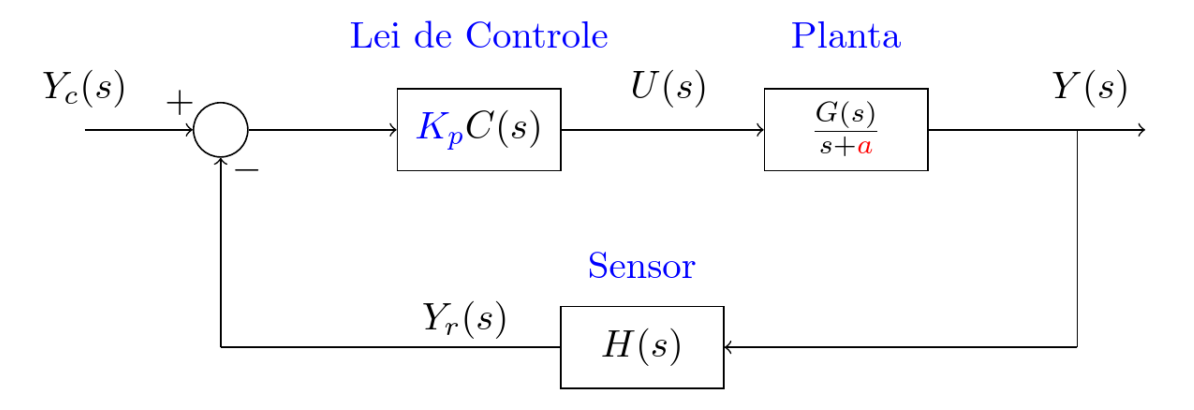

A equação característica desse sistema é

$$
1 + \frac{K_p}{s+a}C(s)G(s)H(s) = 0
$$
 (2)

onde  $C(s)$ ,  $G(s)$  e  $H(s)$  são funções racionais em  $s$  e  $K_p \in \mathbb{R}$  e  $a \in$ ℝ são parâmetros da malha.

### **Exemplo (de Aplicação) 1:**

Considerando o ganho  $K = K_p$  ajustável, a equação característica (2) fica com a forma da equação (1), mediante a escolha:

$$
\frac{Q(s)}{P(s)} = \frac{C(s)G(s)H(s)}{s+a}
$$

Logo, conclui-se que, em sistemas de controle,

O LGR pode ser usado para estudar a influência de um ganho  $K_p$  de malha aberta sobre a localização dos polos de malha fechada do sistema.

### **Exemplo (de Aplicação) 2:**

Manipulando a equação característica (2), obtemos

$$
\frac{s+a+K_pC(s)G(s)H(s)}{s+a}=0
$$

que, para  $s \neq -a$ , equivale a

$$
s + a + K_p C(s)G(s)H(s) = 0
$$

ou ainda

$$
1 + \frac{a}{s + K_p C(s)G(s)H(s)} = 0
$$
 (3)

Considerando  $K = a$  como parâmetro ajustável, a equação característica (3) fica com a forma da equação (1), mediante a escolha:

$$
\frac{Q(s)}{P(s)} = \frac{1}{s + K_p C(s) G(s) H(s)}
$$

Logo, conclui-se que, em sistemas de controle,

O LGR pode ser usado para estudar a influência da posição  $-a$  de um polo de malha aberta sobre a localização dos polos de malha fechada do sistema.

### Condições de Módulo e Fase

De agora em diante, será considerado como parâmetro dos LGRs somente um ganho de malha aberta  $K \geq 0$ , que pode indistintamente ser um ganho do controlador, da planta, ou do sensor.

Seja o sistema modelado pelo seguinte diagrama de blocos:

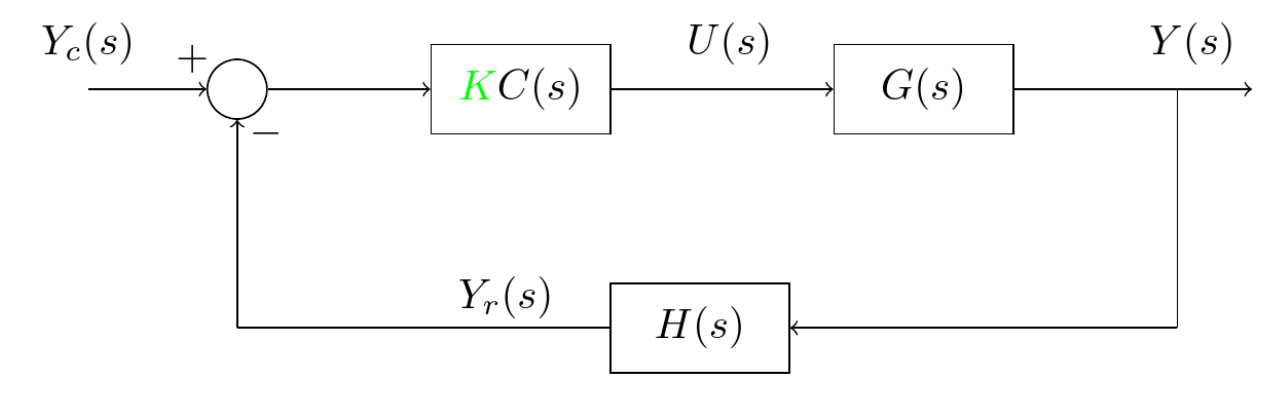

A equação característica desse sistema é

 $1 + KC(s)G(s)H(s) = 0$ **...**

donde obtemos a equação algébrica

$$
C(s)G(s)H(s) = -\frac{1}{K}
$$
 (3)

que é satisfeita desde que as seguintes duas condições também sejam:

1. Condição de Módulo (ou de Magnitude):

$$
|C(s)G(s)H(s)|=\frac{1}{K}
$$

2. Condição de Fase (ou de Ângulo):

 $\Delta C(s)G(s)H(s) = \pm 180^{\circ} \times (2l + 1), \qquad l = 0,1,2,...$ 

### **Comentários:**

- A condição de fase fornece o traçado do LGR do sistema.
- $\bullet$  A condição de módulo fornece o valor de  $K$  para cada ponto do LGR.

### **Exemplo 3:**

Seja o sistema do diagrama de blocos com FTMA dada por:

$$
C(s)G(s)H(s) = \frac{(s+z_1)}{s(s+p_2)(s+p_3)}
$$

Como verificar se o ponto  $s_1 \in \mathbb{C}$  pertence ao LGR desse sistema?

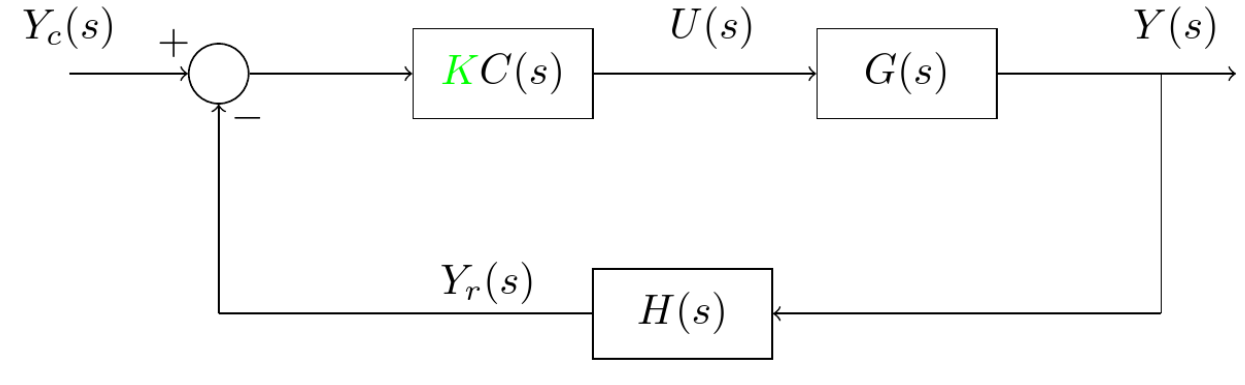

Vamos fazer no quadro ...

### **Exemplo 4 (neste ponto, isto é um desafio):**

Seja o sistema do diagrama de blocos com FTMA dada por:

$$
C(s)G(s)H(s) = \frac{1}{s(s+1)}.
$$

Usando a condição de fase, trace o LGR desse sistema.

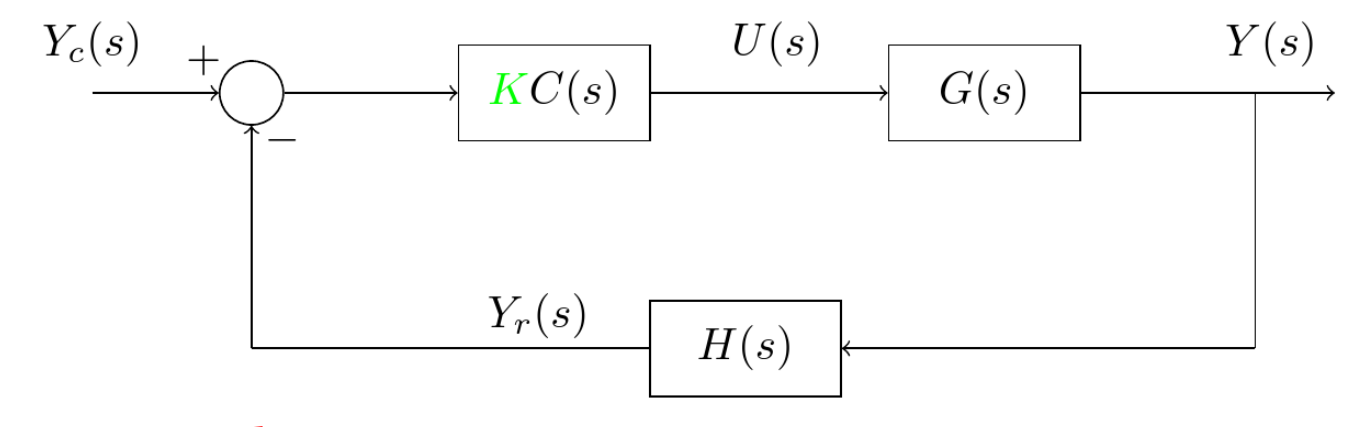

Vamos fazer no quadro ...

# Propriedades de LGRs

Veja aqui um exemplo de LGR (traçado no MATLAB):

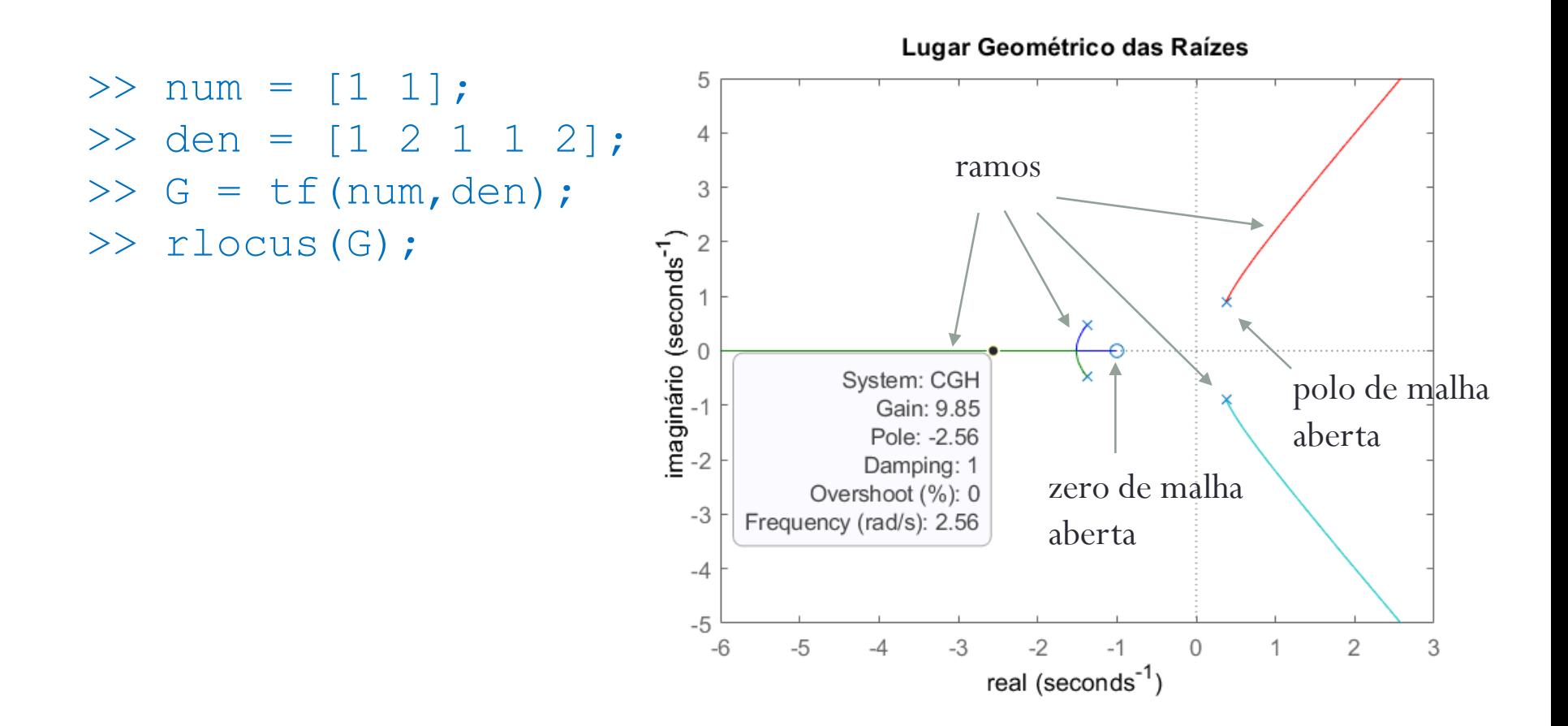

**1. Origem e Destino dos Ramos do LGR:**

Origem,  $K = 0$ : polos de malha aberta Destino,  $K = \infty$ : zeros de malha aberta

Explicação:

$$
C(s)G(s)H(s) = -\frac{1}{K} \left\langle \begin{array}{c} -\infty, \text{ se } K \to 0 \\ 0, \text{ se } K \to \infty \end{array} \right.
$$

**2. Número de Ramos do LGR:**

É igual ao grau  $n$  do polinômio característico.

Explicação:

Para cada valor de  $K$ , a equação característica  $1 + KC(s)G(s)H(s) = 0$ 

tem  $n$  raízes, em geral, distintas.

**3. Simetria:**

Os LGRs são simétricos em relação ao eixo real.

Explicação:

Como os coeficientes do polinômio característico são sempre reais, suas soluções são reais e/ou pares complexos conjugados.

### **4. Ângulos das Assíntotas:**

Quando  $n > m$ , a função  $C(s)G(s)H(s)$  apresenta zeros no infinito; o número de zeros no infinito é  $n - m$ . Logo, o LGR apresenta  $n - m$  assíntotas. Seus ângulos de inclinação são:

$$
\alpha_i = \pm \frac{180^o}{n-m} \times (2i+1), \qquad i = 0, 1, ...
$$

#### Explicação:

Considere que a FTMA tenha a forma:

$$
C(s)G(s)H(s) = \frac{\overline{K}(s^m + b_{m-1}s^{m-1} + \dots + b_1s + b_0)}{s^n + a_{n-1}s^{n-1} + \dots + a_1s + a_0}, n > m \quad (4)
$$

O comportamento de (4) no infinito pode ser aproximado por:

$$
\lim_{s \to \infty} C(s)G(s)H(s) \approx \lim_{s \to \infty} \overline{K} s^{n-m}
$$

Então, num ponto *S* no infinito, a condição de fase resulta em

$$
\Delta(\overline{K}S^{n-m}) = \pm 180^o \times (2l+1), l = 0,1, ...
$$

 $(n-m)$ 4s =  $\pm 180^{\circ} \times (2l+1)$ ,  $l = 0,1,...$ 

$$
\Delta s = \pm \frac{180^o}{n-m} \times (2l+1), l = 0,1,...
$$

### **5. Interseção das Assíntotas:**

Considere que a FTMA tenha a seguinte forma:

$$
C(s)G(s)H(s) = \frac{(s+z_1)(s+z_2)\dots(s+z_m)}{(s+p_1)(s+p_2)\dots(s+p_n)}, n > m \quad (5)
$$

As assíntotas do LGR se cruzam no eixo real, na coordenada:

$$
\sigma_{\alpha} = -\frac{\sum_{i=1}^{n} p_i - \sum_{j=1}^{m} z_j}{n-m}
$$

Explicação:

Da Álgebra, sabe-se que a equação (5) pode ser reescrita como

$$
C(s)G(s)H(s) = \frac{s^m + \sum_{j=1}^m z_j s^{m-1} + \cdots}{s^n + \sum_{i=1}^n p_i s^{n-1} + \cdots}
$$

Dividindo o denominador de (6) pelo seu numerador, obtemos

$$
s^{n-m} + \left(\sum_{i=1}^{n} p_i - \sum_{j=1}^{m} z_j\right) s^{n-m-1} + \dots
$$

(6)

Portanto,

$$
C(s)G(s)H(s) = \frac{1}{s^{n-m} + (\sum_{i=1}^{n} p_i - \sum_{j=1}^{m} z_j)s^{n-m-1} + \cdots}
$$

e a equação característica se torna

$$
s^{n-m} + \left(\sum_{i=1}^{n} p_i - \sum_{j=1}^{m} z_j\right) s^{n-m-1} + \dots + K = 0,
$$

que, para grandes valores de S, pode ser simplificada como **...**

$$
\left(s + \frac{\sum_{i=1}^{n} p_i - \sum_{j=1}^{m} z_j}{n - m}\right)^{n - m} = 0.
$$
 (7)

Logo, a interseção das  $n - m$  assíntotas ocorre na raiz de multiplicidade  $n - m$  de (7), *i.e.*,

$$
\sigma_{\alpha} = -\frac{\sum_{i=1}^{n} p_i - \sum_{j=1}^{m} z_j}{n-m}.
$$

**7. LGR sobre o Eixo Real:**

Existe nos pontos do eixo real tais que a soma do número de polos e zeros de  $C(s)G(s)H(s)$  à sua direita seja ímpar.

Exemplo:

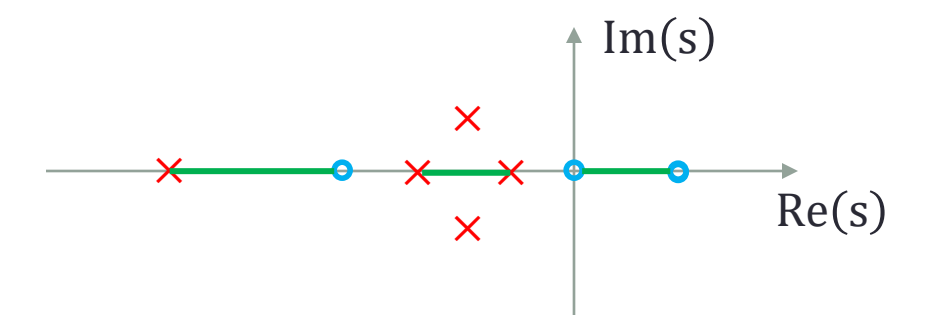

**8. Interseções do LGR com o Eixo Imaginário:**

Podem ser determinadas mediante o critério de Routh-Hurwitz.

Para detalhes, vide casos particulares 1 e 2 do critério de Routh-Hurwitz, no Capítulo 4 deste curso.

**9. Ângulo de Chegada/Saída:**

O ângulo de chegada num zero de MA ou de saída de um polo de MA pode ser determinado mediante a aplicação da condição de fase a um ponto de teste t muito próximo do polo/zero em questão.

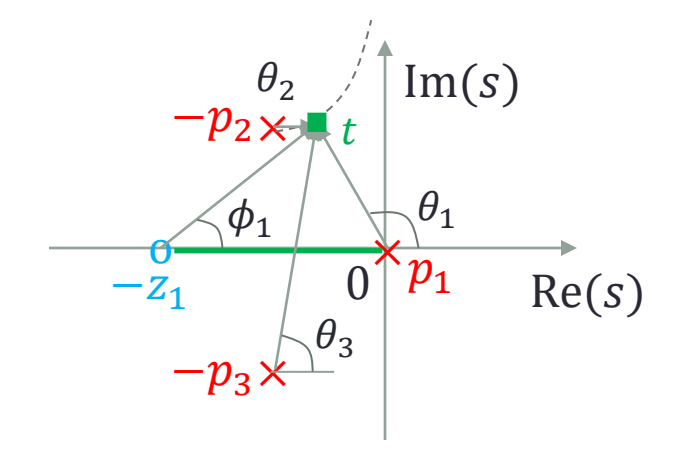

Da condição de fase,

$$
-\theta_1 - \theta_2 - \theta_3 - \phi_1 = \pm 180^{\circ} (2l + 1)
$$

### **10. Pontos de Interseção entre os Ramos:**

No livro (OGATA, 2010), tais pontos são chamados de pontos de separação. Eles correspondem aos pontos de soluções múltiplas da equação característica do sistema:

$$
F(s) = 1 + KC(s)G(s)H(s) = 0
$$

Os pontos de separação podem então ser determinados resolvendo-se a equação

$$
\frac{dF(s)}{ds}=0
$$

Pode-se mostrar que os pontos de separação podem opcionalmente ser determinados resolvendo-se a equação

$$
\frac{dK(s)}{ds}=0
$$

onde

$$
K(s) \triangleq \frac{-1}{C(s)G(s)H(s)}
$$

Explicação:

Seja a equação característica:

$$
F(s) = 1 + KC(s)G(s)H(s) \tag{8}
$$

Derivando (8), a condição  $dF(s)/ds = 0$  fica

$$
\frac{dF(s)}{ds} = K \frac{d(C(s)G(s)H(s))}{ds} = 0
$$

donde obtemos a nova condição

$$
\frac{d(C(s)G(s)H(s))}{ds} = 0.
$$
\n(9)

Mas definimos acima:

$$
K(s) = \frac{-1}{C(s)G(s)H(s)}\tag{10}
$$

Derivando (10) em relação a *S*, obtemos

$$
\frac{dK(s)}{ds} = \frac{1}{(C(s)G(s)H(s))^{2}}\frac{d(C(s)G(s)H(s))}{ds}
$$
(11)

Logo, usando (9), a equação (11) pode ser reescrita como

$$
\frac{dK(s)}{ds} = 0
$$

# Esboço de LGRs

# **VI.5. Esboço de LGRs**

### **Exemplo 5:**

Seja um servomecanismo de posição angular, controlado por um controlador proporcional, modelado pelo seguinte diagrama de blocos:

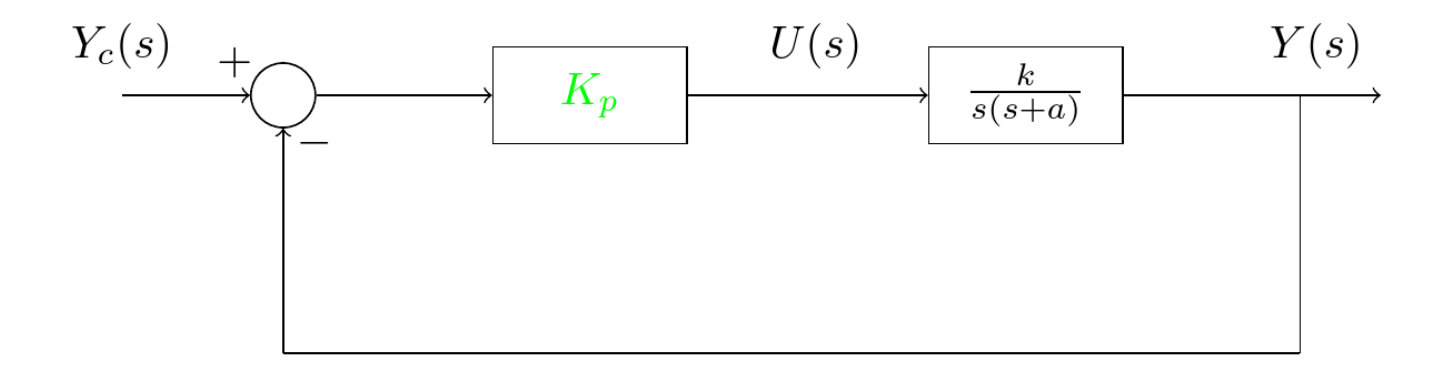

Esboce o LGR desse sistema, considerando  $K_p$  como parâmetro ajustável. Note que se consideramos  $k$  como parâmetro ajustável, o LGR será exatamente o mesmo.

# **VI.5. Esboço de LGRs**

### **Exemplo 6:**

Seja um servomecanismo de posição angular, controlado por um controlador PD, modelado pelo seguinte diagrama de blocos:

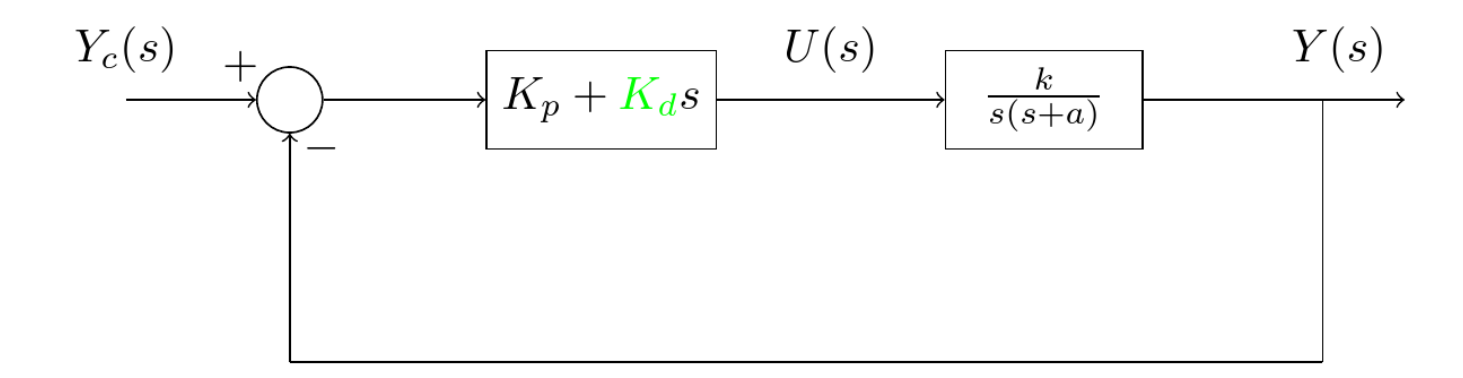

Esboce o LGR desse sistema, considerando  $K_d$  como parâmetro ajustável.

# **VI.5. Esboço de LGRs**

### **Exemplo 7:**

Seja um sistema de controle modelado pelo seguinte diagrama de blocos:

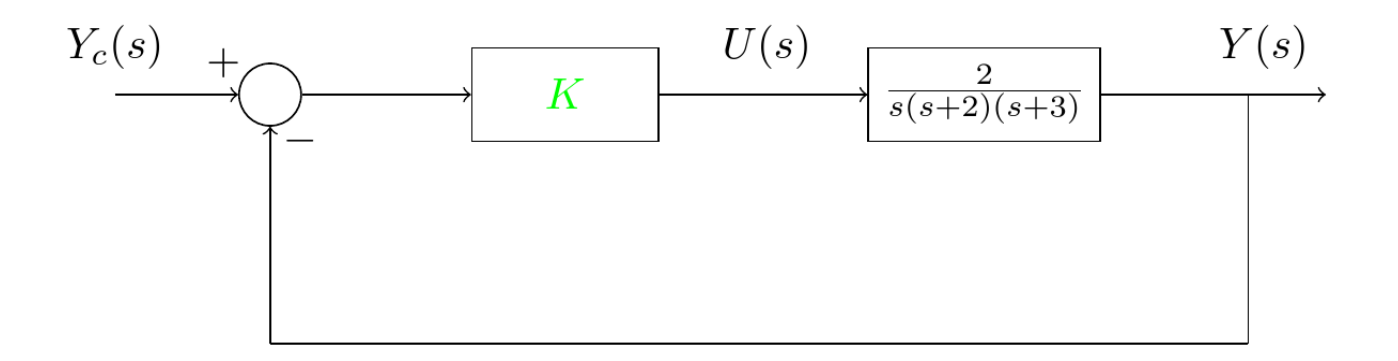

Esboce o LGR desse sistema, considerando  $K$  como parâmetro ajustável.

# Aplicação: Ajuste de Ganho de Controladores

### **VI.6. Ajuste de Ganho de Controladores Usando o LGR**

Seja um sistema de controle modelado pelo seguinte diagrama de blocos:

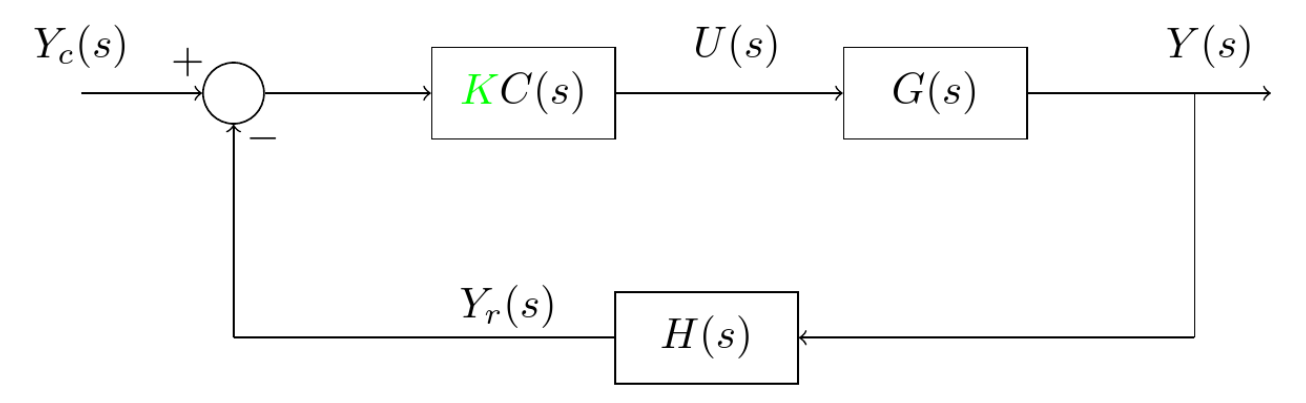

Frequentemente se deseja ajustar o ganho  $K$  do controlador para que o sistema em malha fechada apresente um par de polos complexos conforme especificado:

$$
s_{1,2}^e = -\zeta^e \omega_n^e \pm j\omega_n^e \sqrt{1 - (\zeta^e)^2}
$$

### **VI.6. Ajuste de Ganho de Controladores Usando o LGR**

Desde que  $s_{1,2}^e$  estejam sobre o LGR do sistema, tal ajuste pode ser feito mediante a condição de módulo:

$$
|C(s_1^e)G(s_1^e)H(s_1^e)|=\frac{1}{K}
$$

Claro, se os polos de malha fechada especificados  $s_{1,2}^e$  não pertencerem ao LGR, esse ajuste não será possível.

### **VI.6. Ajuste de Ganho de Controladores Usando o LGR**

### **Exemplo 8:**

Seja um sistema de controle modelado pelo seguinte diagrama de blocos:

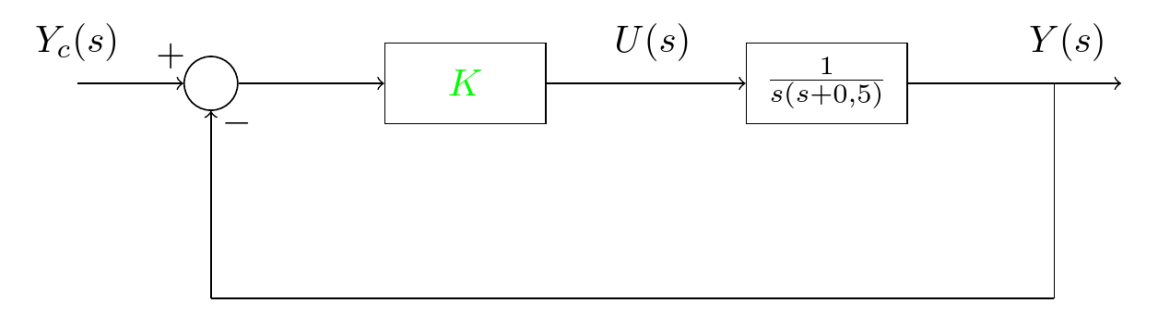

Ajuste o ganho  $K$  para que o sistema tenha o seu par de polos de malha fechada posicionado em

$$
s_{1,2}^e = -0.25 \pm j0.5
$$

Com tal valor de ganho, qual deve ser o tempo de pico  $t_p$  e a máxima ultrapassagem  $M_p$  da saída  $y(t)$  quando a entrada  $y_c(t)$  for comandada com um degrau unitário?

# Obrigado pela presença e atenção!